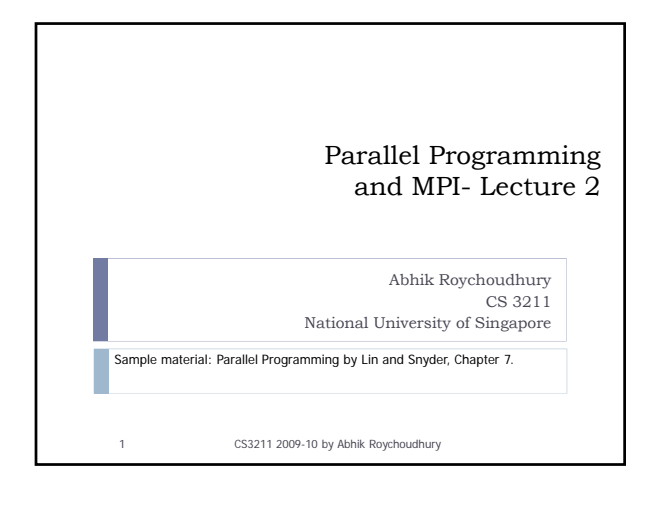

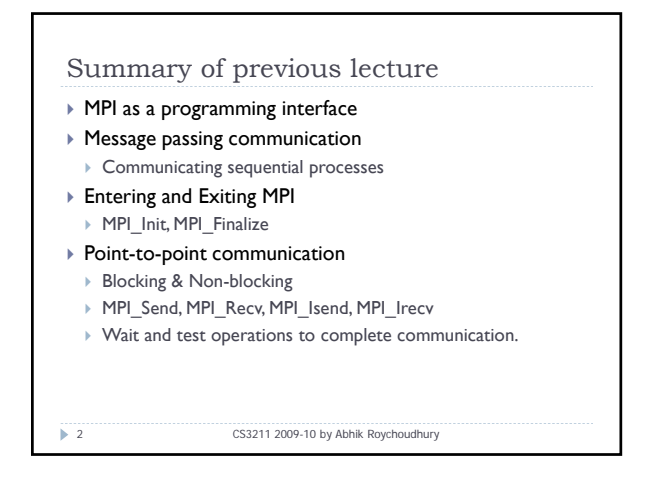

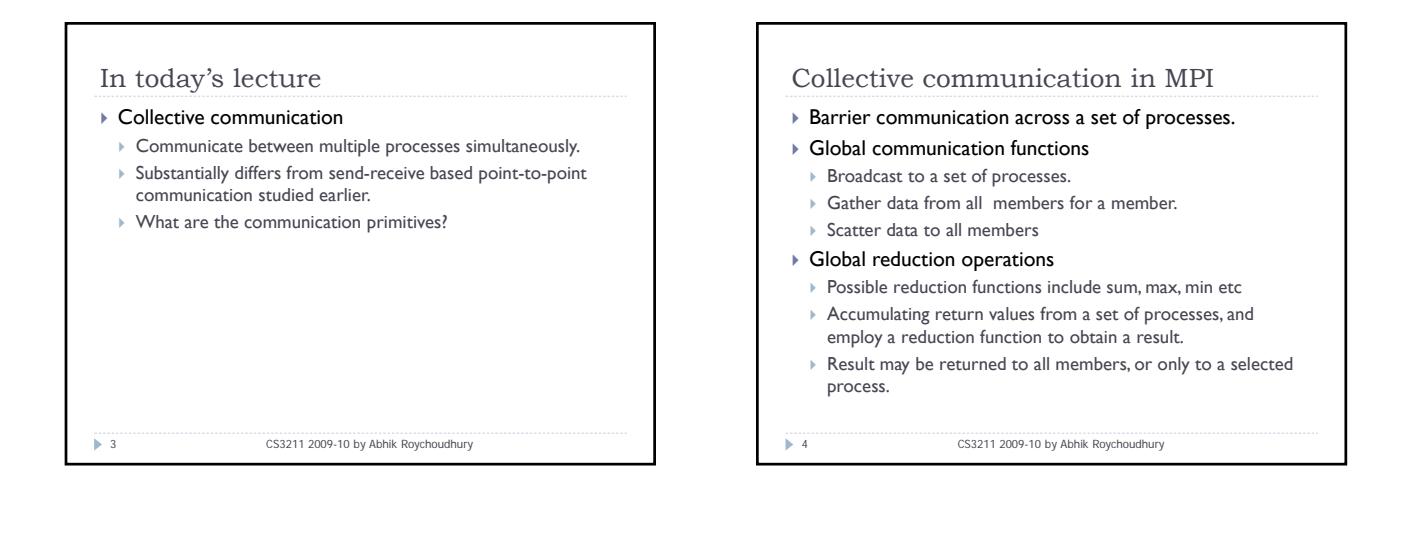

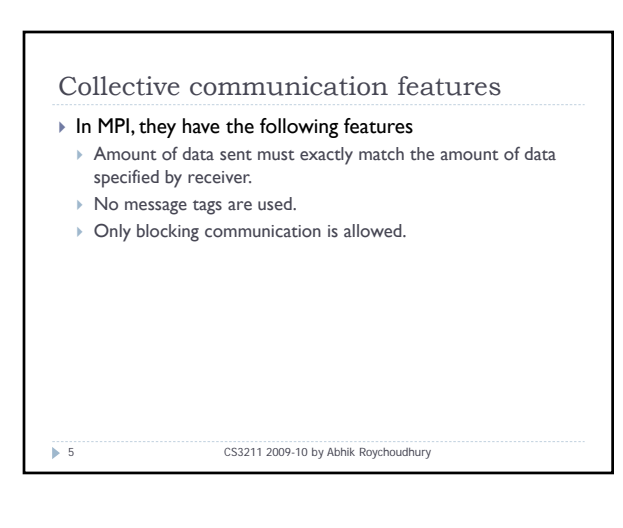

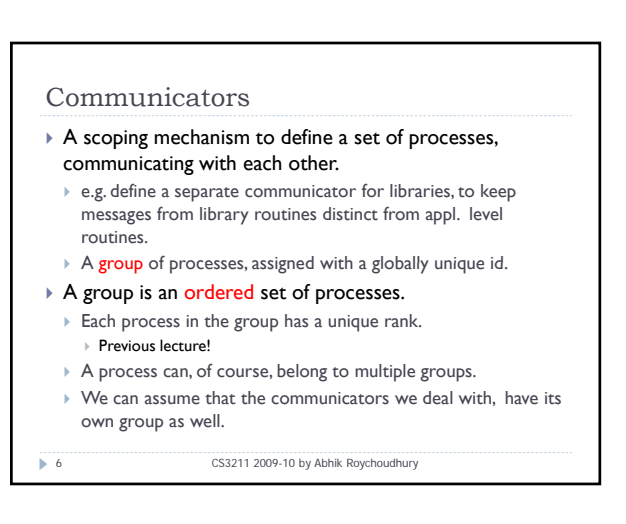

### Barrier synchronization

` int MPI\_Barrier(MPI\_Comm comm)

7 CS3211 2009-10 by Abhik Roychoudhury

- $\triangleright$  Blocks the caller, until all group members have called it.
- $\triangleright$  Returns at any process, only after all group members have entered the call.

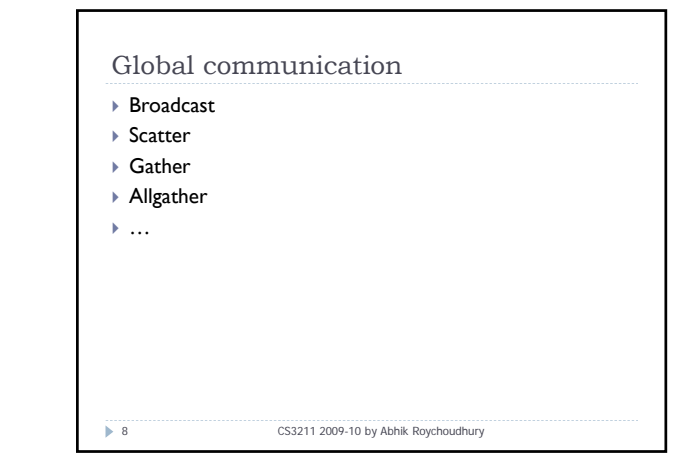

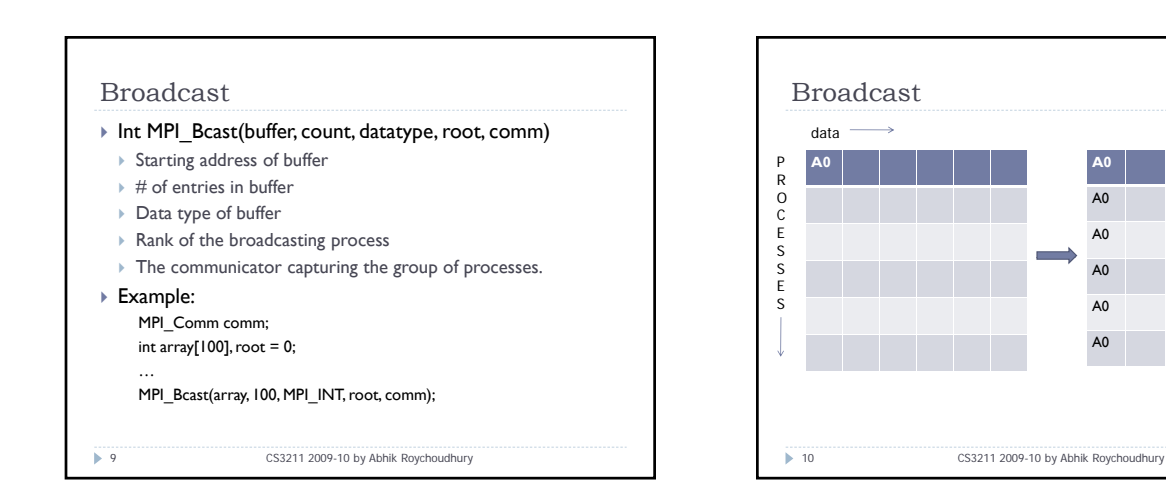

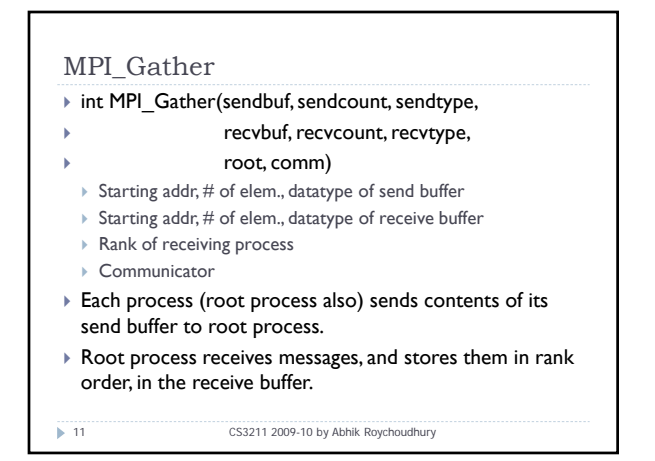

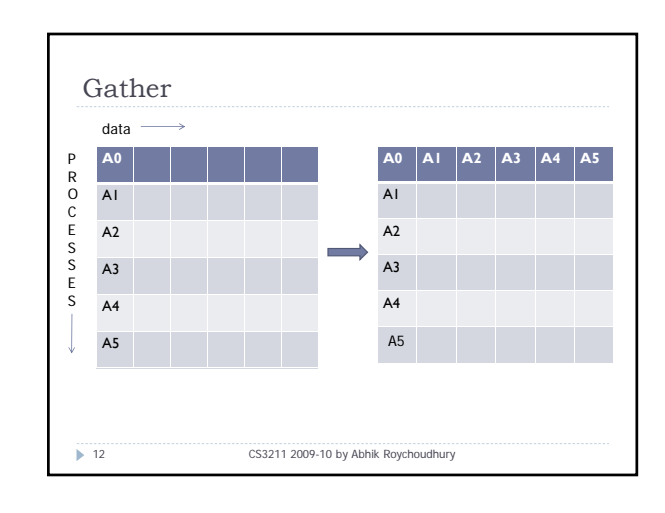

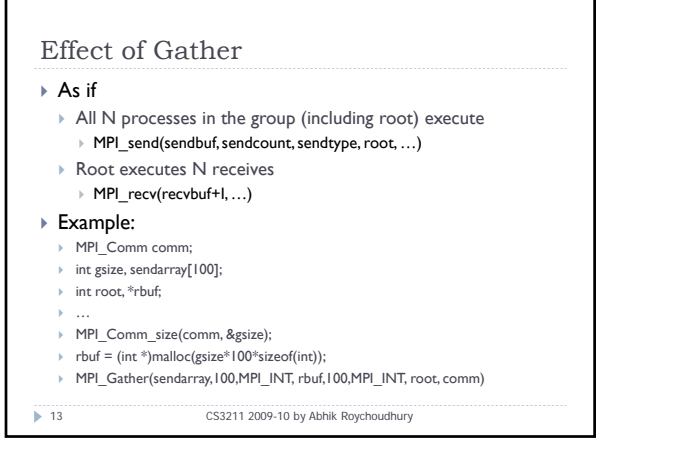

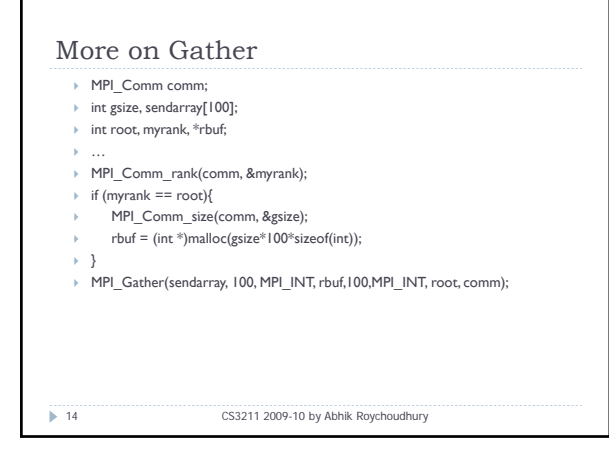

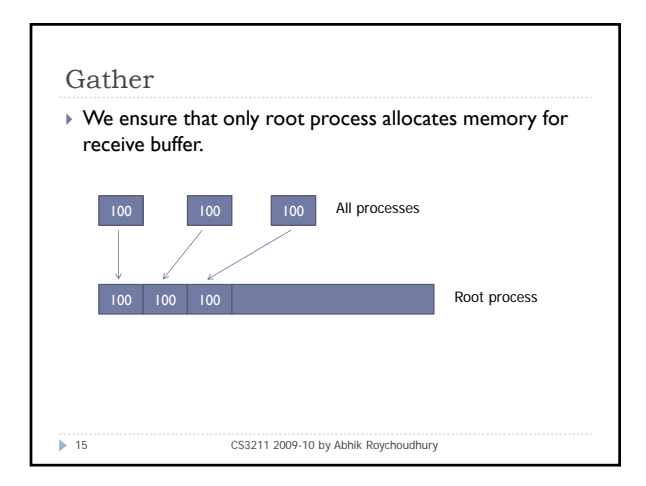

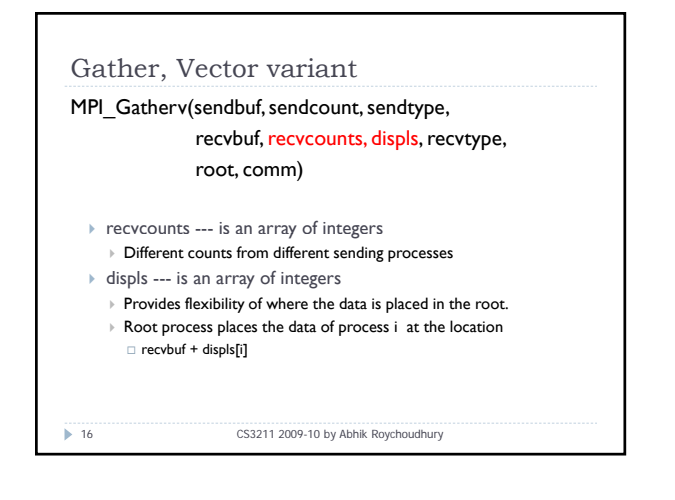

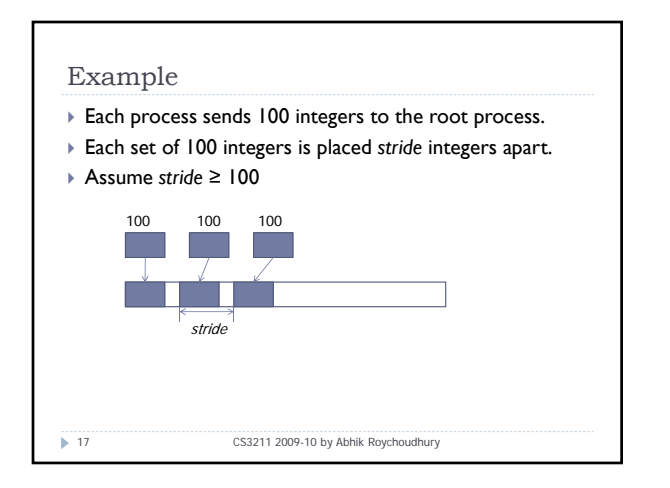

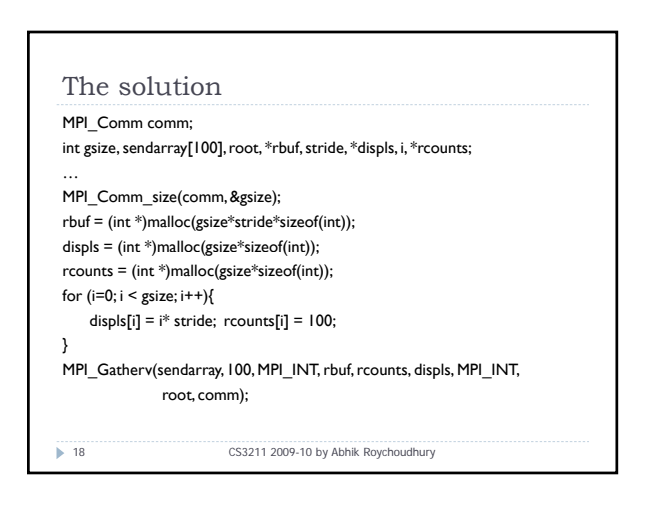

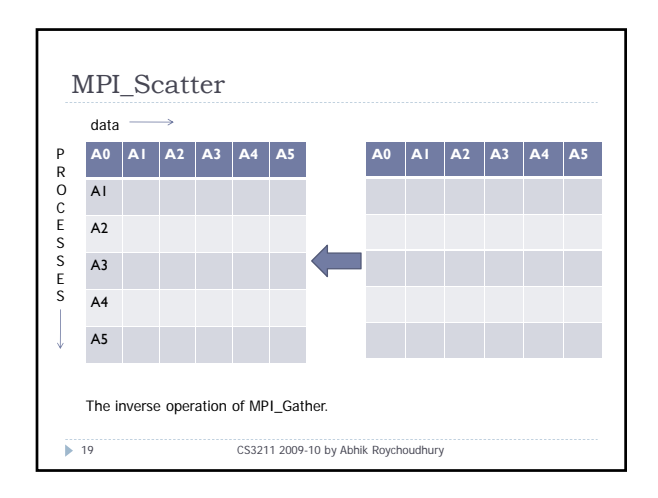

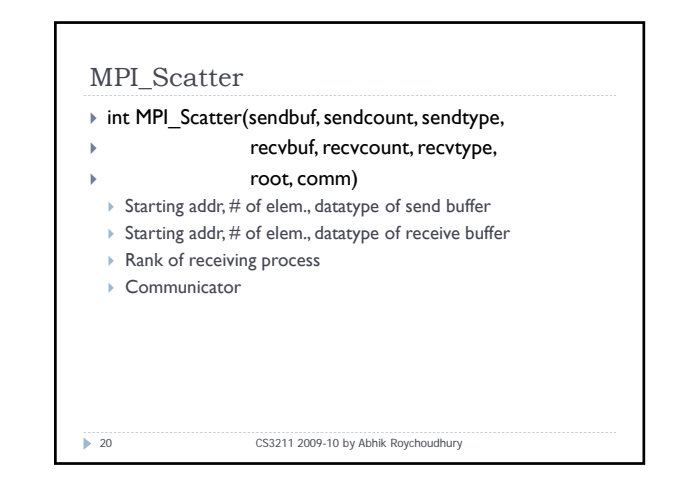

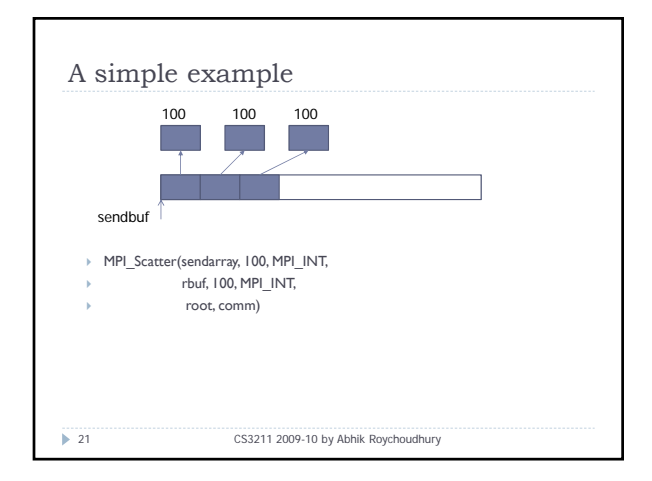

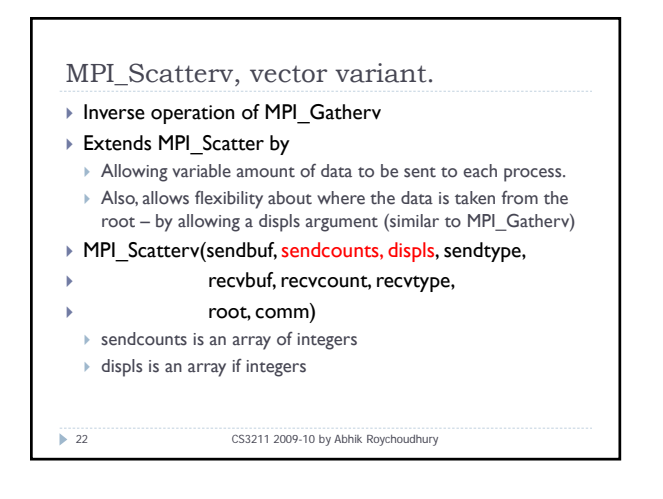

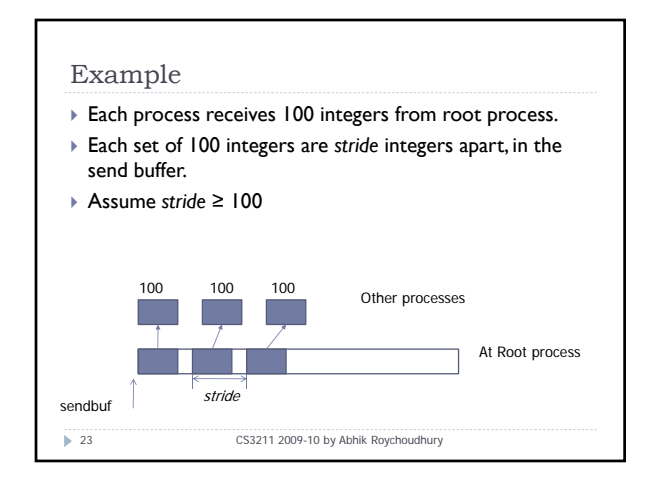

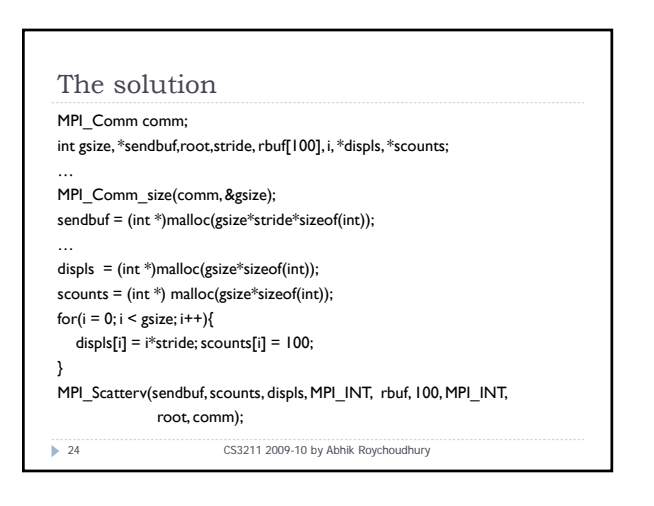

#### Gather to All

## ▶ MPI\_Allgather(sendbuf, sendcount, sendtype,

- recvbuf, recvcount, recvtype, ` comm)
- $\rightarrow$  There is no root process.
- $\triangleright$  All-to-all communication.
- $\triangleright$  All processes receive the gathered result, rather than only
- the root process. ▶ As if all the N processes executed N calls to MPI\_Gather
- with root =  $0, 1, \ldots, N-1$ .
- 25 CS3211 2009-10 by Abhik Roychoudhury

# Gather to All – Vector variant ▶ MPI\_Allgatherv(sendbuf, sendcount, sendtype, recvbuf, recvcounts, displs, recvtype, ` comm)  $\triangleright$  There is no root process.  $\triangleright$  All processes receive the gathered result, rather than only the root process.  $\triangleright$  As if all the N processes executed N calls to MPI Gatherv with root =  $0,1,..., N-1$ .

26 CS3211 2009-10 by Abhik Roychoudhury

### Recall: Collective comm. in MPI ▶ Barrier communication across a set of processes.  $\triangleright$  Global communication functions ▶ Broadcast to a set of processes. ` Gather data from all members for a member. Scatter data to all members.  $\triangleright$  Global reduction operations

- 
- $\triangleright$  Possible reduction functions include sum, max, min etc
- $\triangleright$  Accumulating return values from a set of processes, and employ a reduction function to obtain a result.
- Result may be returned to all members, or only to a selected process.

■ 27 CS3211 2009-10 by Abhik Roychoudhury

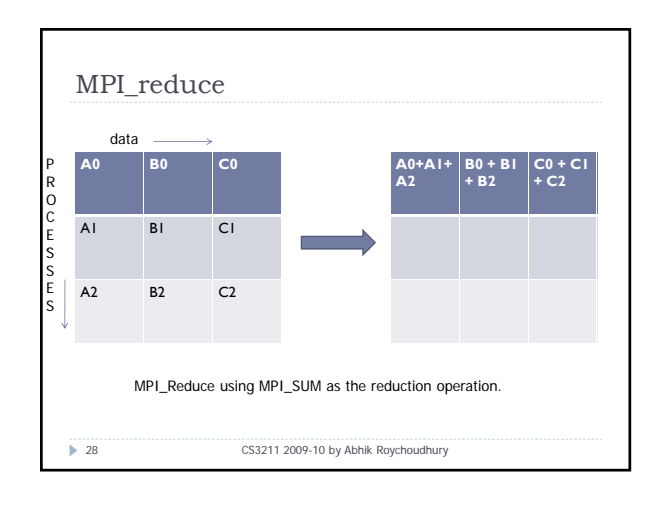

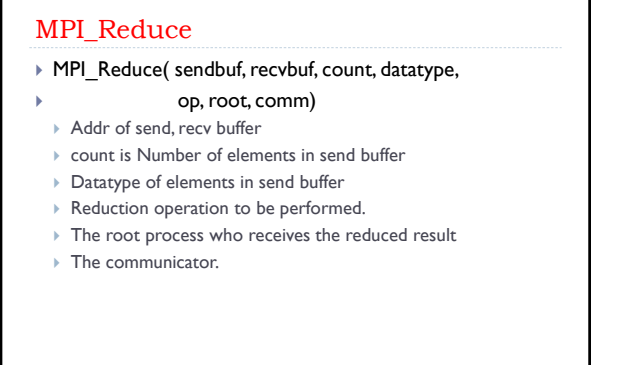

29 CS3211 2009-10 by Abhik Roychoudhury

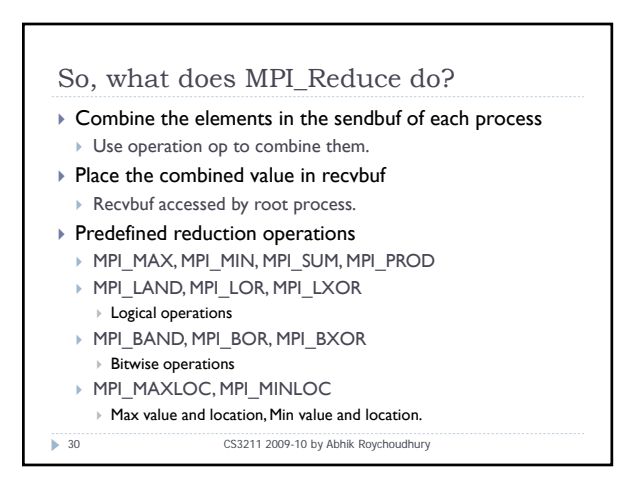

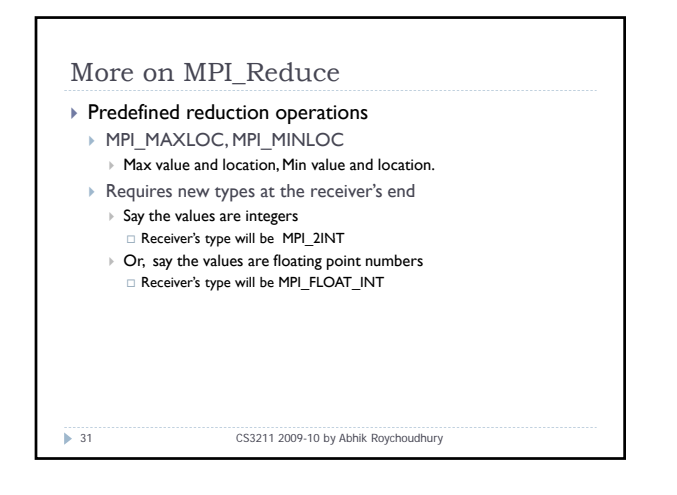

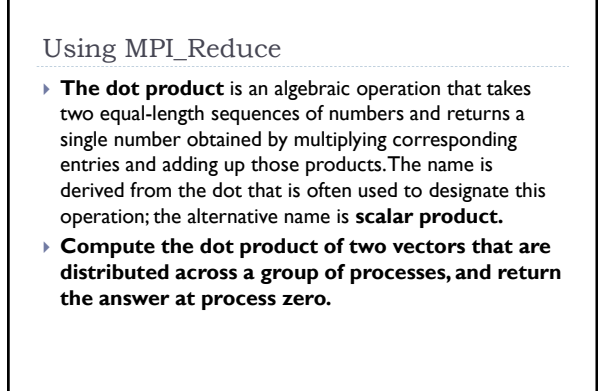

32 CS3211 2009-10 by Abhik Roychoudhury

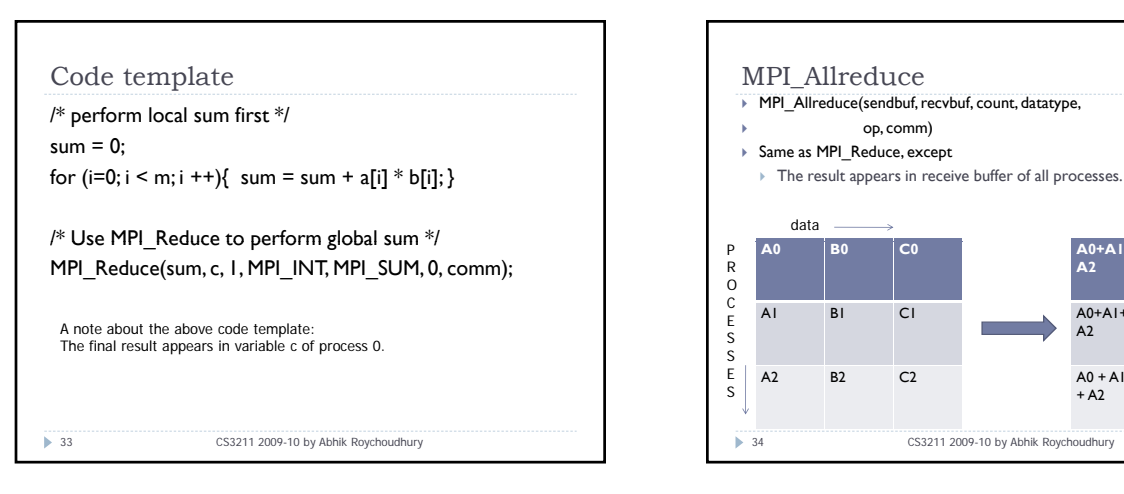

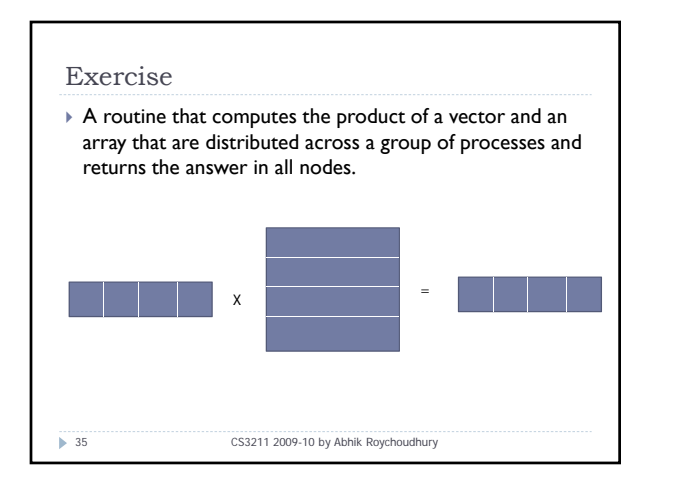

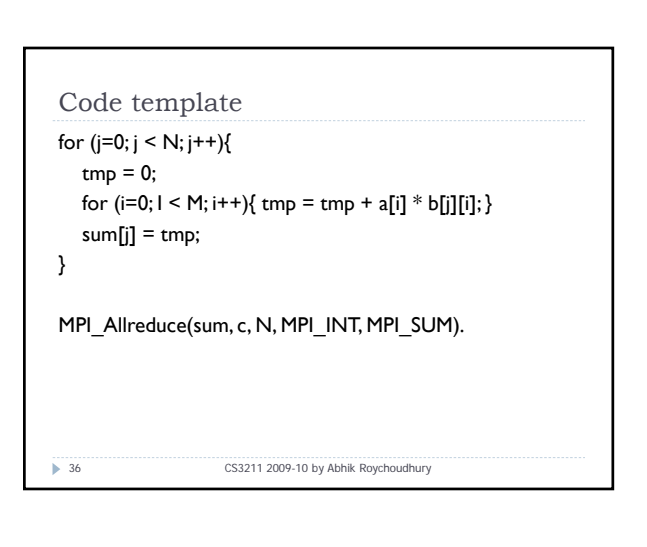

**A0+A1+ A2**

A0+A1+ A2

**B0 + B1 + B2**

 $B0+B1+$ B<sub>2</sub>

A0 + A1 B0 + B1 C0 + C1

 $+ B2$ 

**C0 + C1 + C2**

 $CO + CI$  $+ C2$ 

 $+ C2$ 

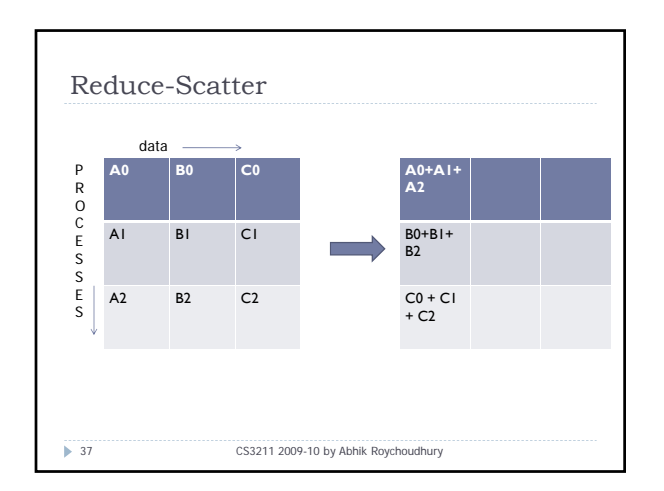

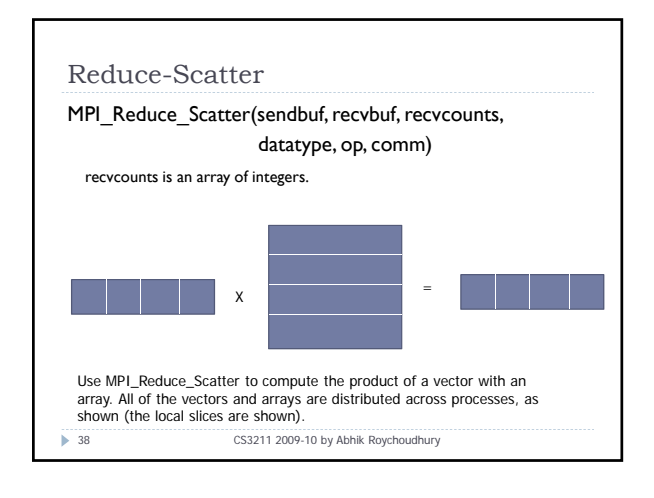

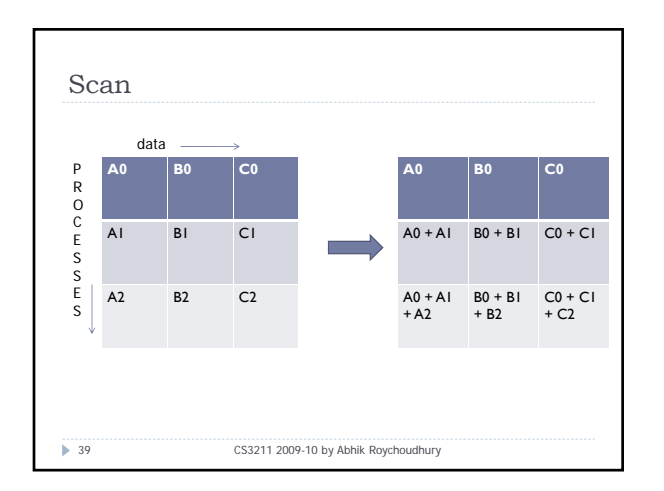

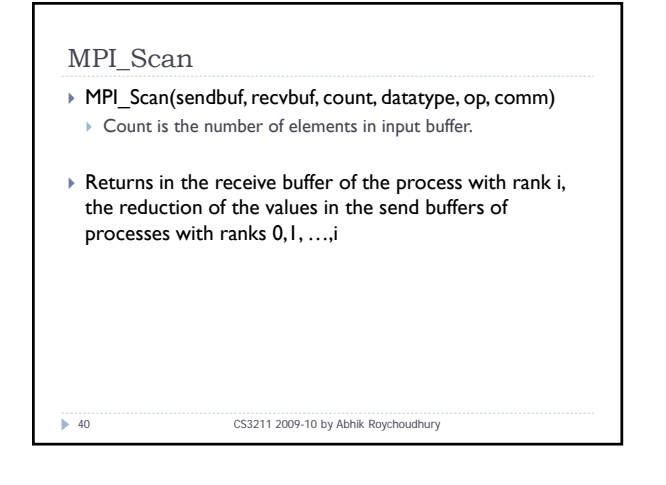

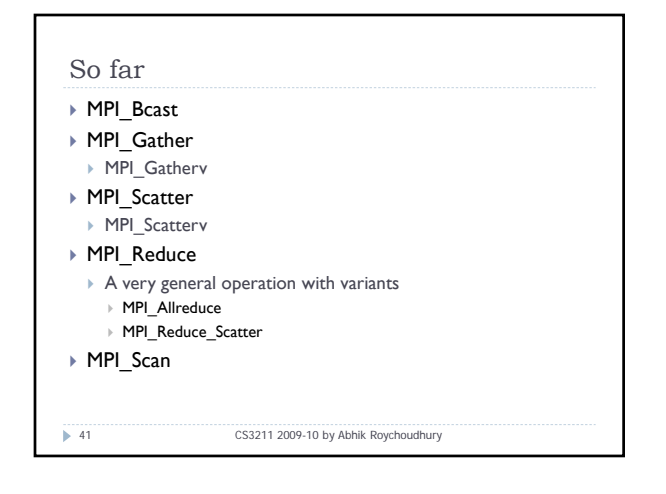

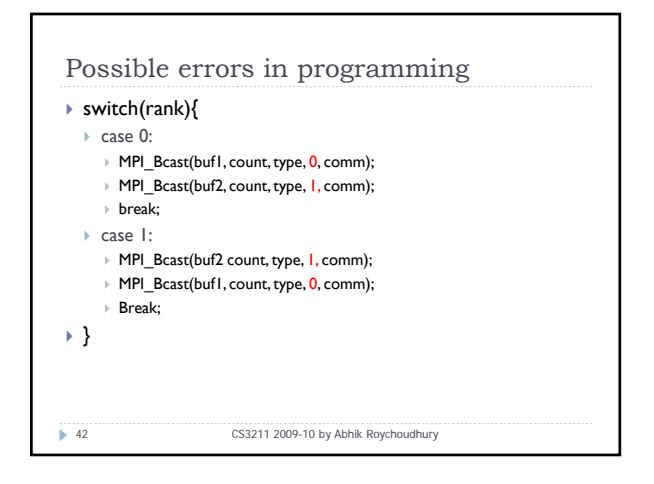

### Explanation

- $\triangleright$  Group of comm. here is  $\{0,1\}$
- $\triangleright$  Two processes execute broadcasts in reverse order.
- $\triangleright$  MPI matches the first calls
- ▶ Error, since root processes do not match.
- $\triangleright$  Collective operations must be executed in the same order at all members of the communication group.
- ` What if broadcast is a synchronizing operation?
- 43 CS3211 2009-10 by Abhik Roychoudhury

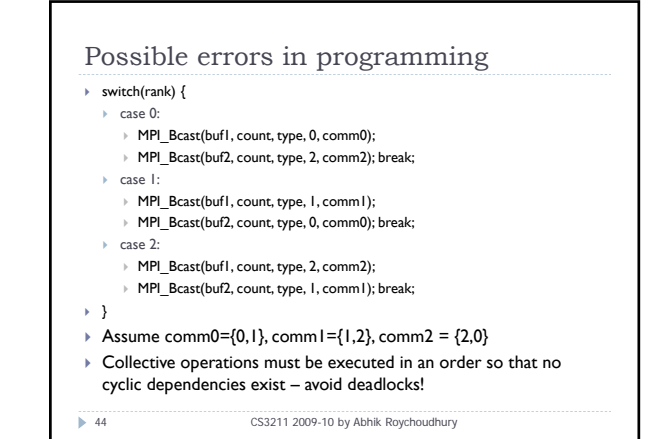

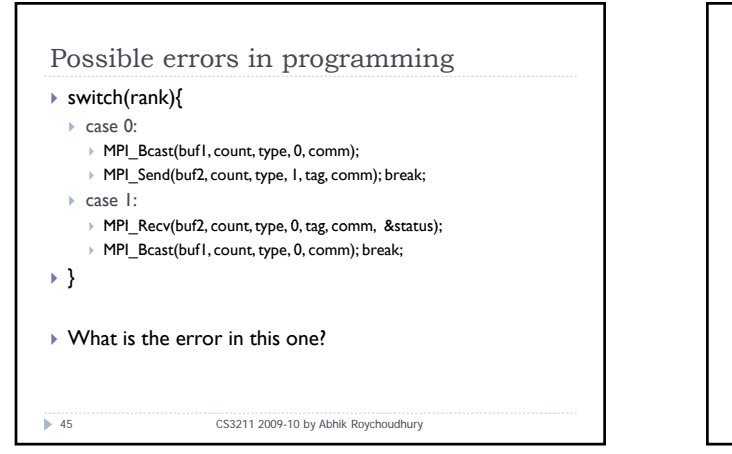

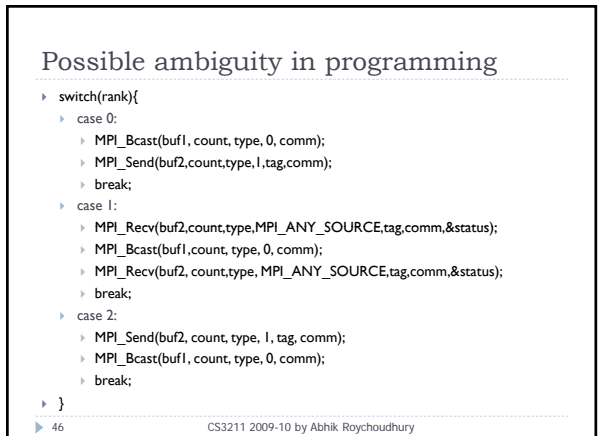

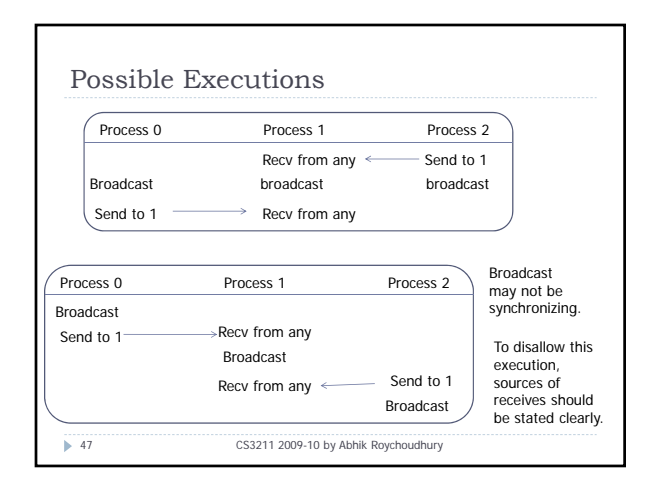